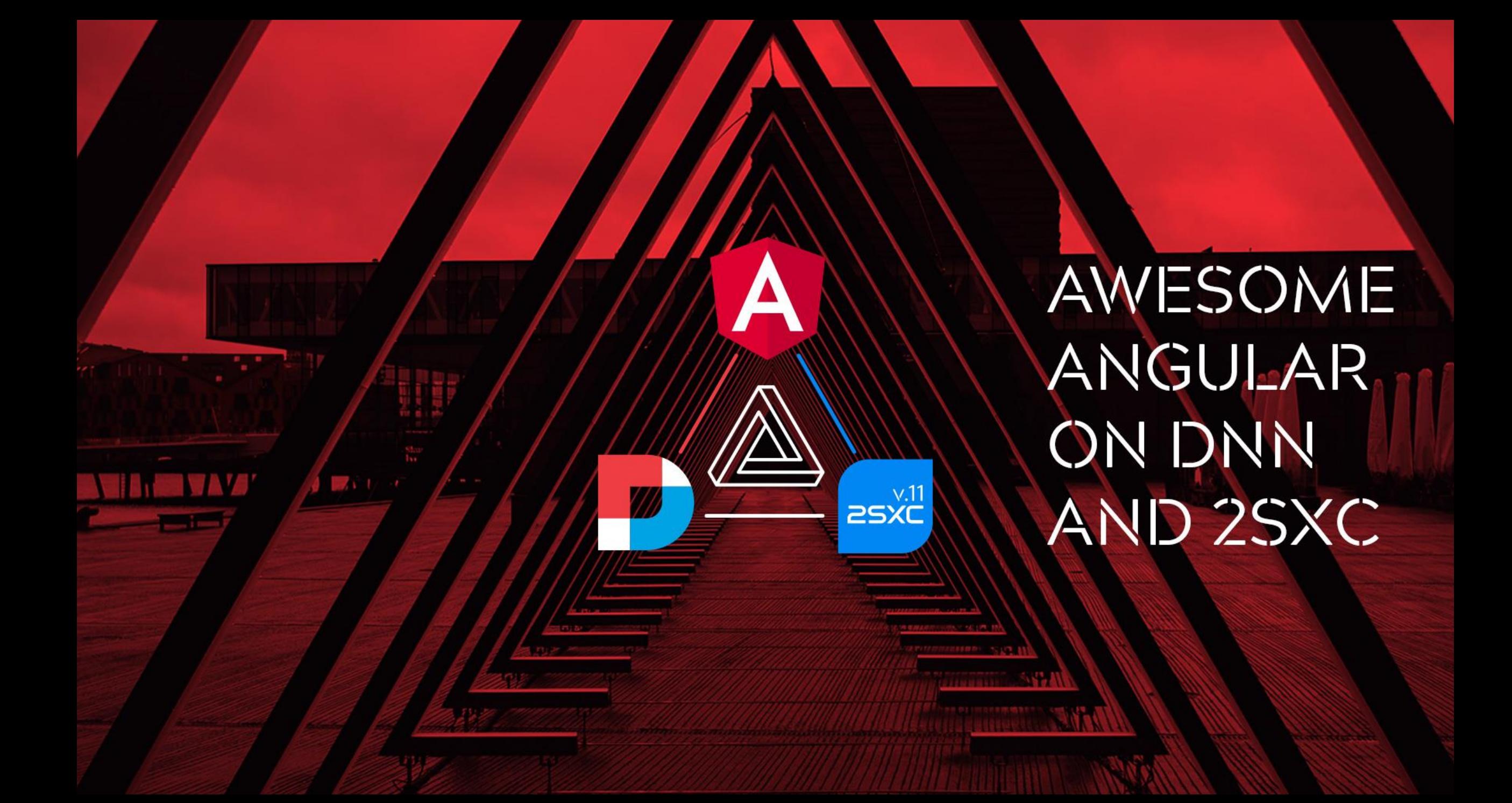

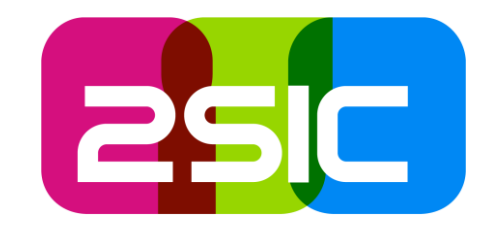

## You can get an awesome, best-practice Angular-on-DNN dev-setup in minutes!

Goals of this session

### What this session is about

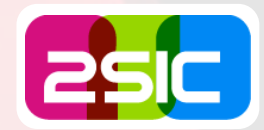

What is…

- **SPA**
- **Angular & alternatives**

### Why integrate in DNN

- **Eye-Candy and great UX**
- **Business applications**
- Custom data management UIs

### Core Challenges

- **Integrate into a DNN-Page**
- Fast / efficient development
- Runtime environment during dev
- Show to customer without breaking live
- **DNN Headers for API calls**
- Access real APIs despite CORS

### What would be awesome?

- Fast & Efficient
	- Code locally
	- **Hot-Reload development**
- **Realistic** 
	- Dev code running in the real DNN site
	- Using data from the live environment
- **Multi-Edition** 
	- **Super-user sees all editions incl dev/local**
	- Customer sees live/staging

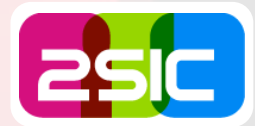

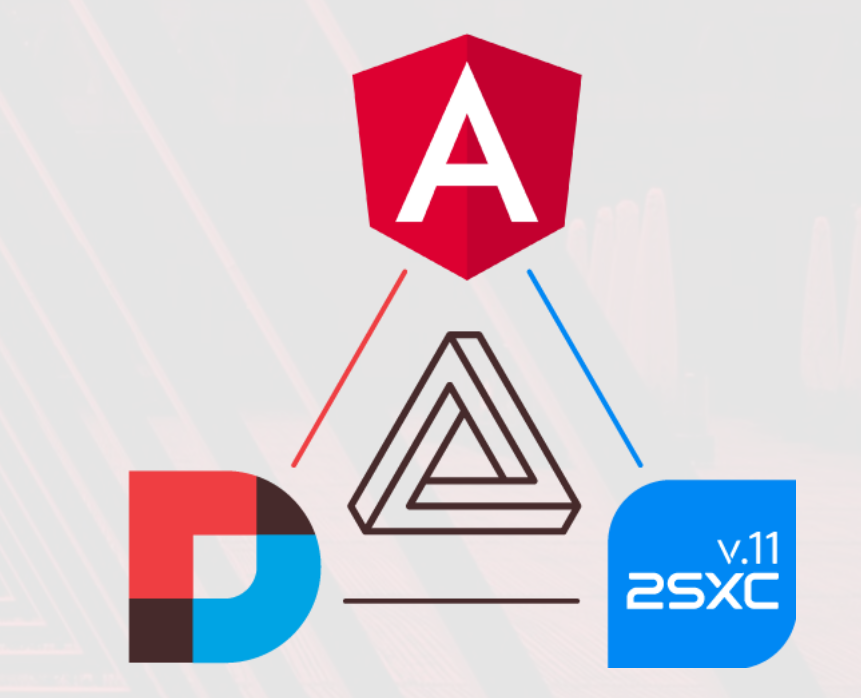

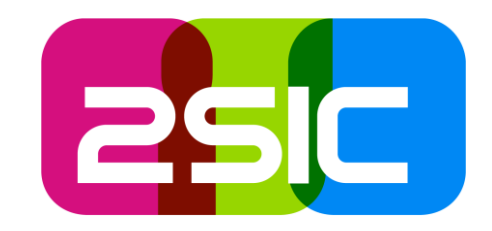

## Live Demo: Template SPA as End-User

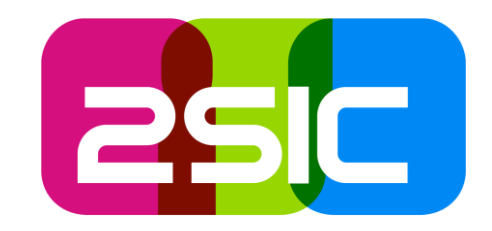

## Live Demo: Template SPA as Super-User

**SERVICE** 

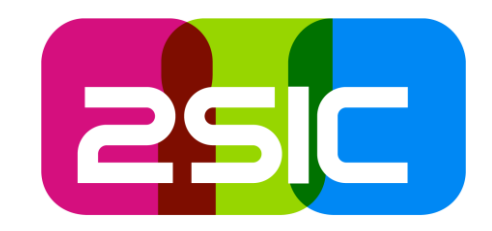

## Live Demo: Hot Reload Development in DNN

**SIEZAR** 

# **Who is** talking?

AWESOME ANGULAR **ON DNN** AND 2SXC

## Daniel Mettler aka iJungleboy

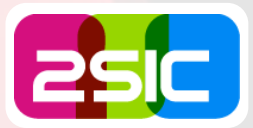

■ Born '78 Switzerland Grew up in Indonesia Speak EN, DE, IN Started Dev w/12 **First AJAX in '98 Founded 2sic in '99** DNN since '03 **SharePoint since '05** ■ 2sxc since 2012 DNN MVP since ca. 2015

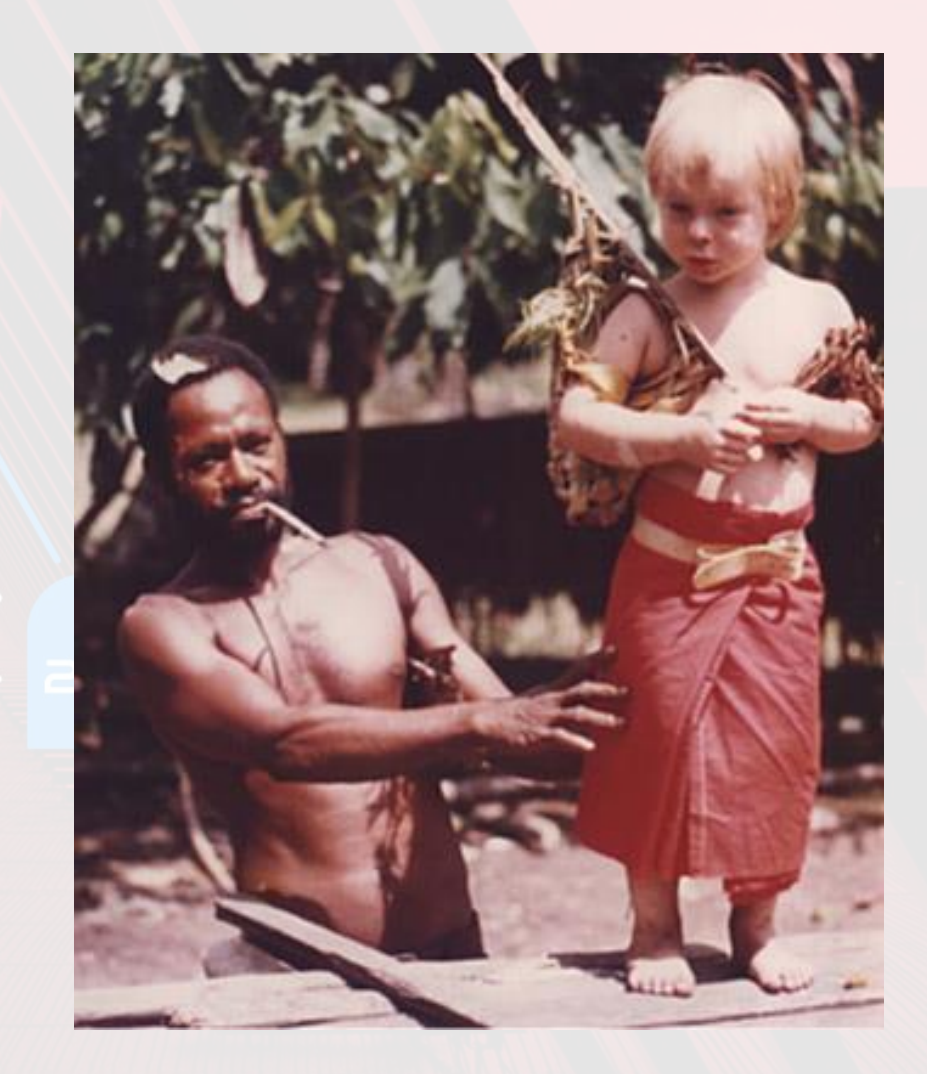

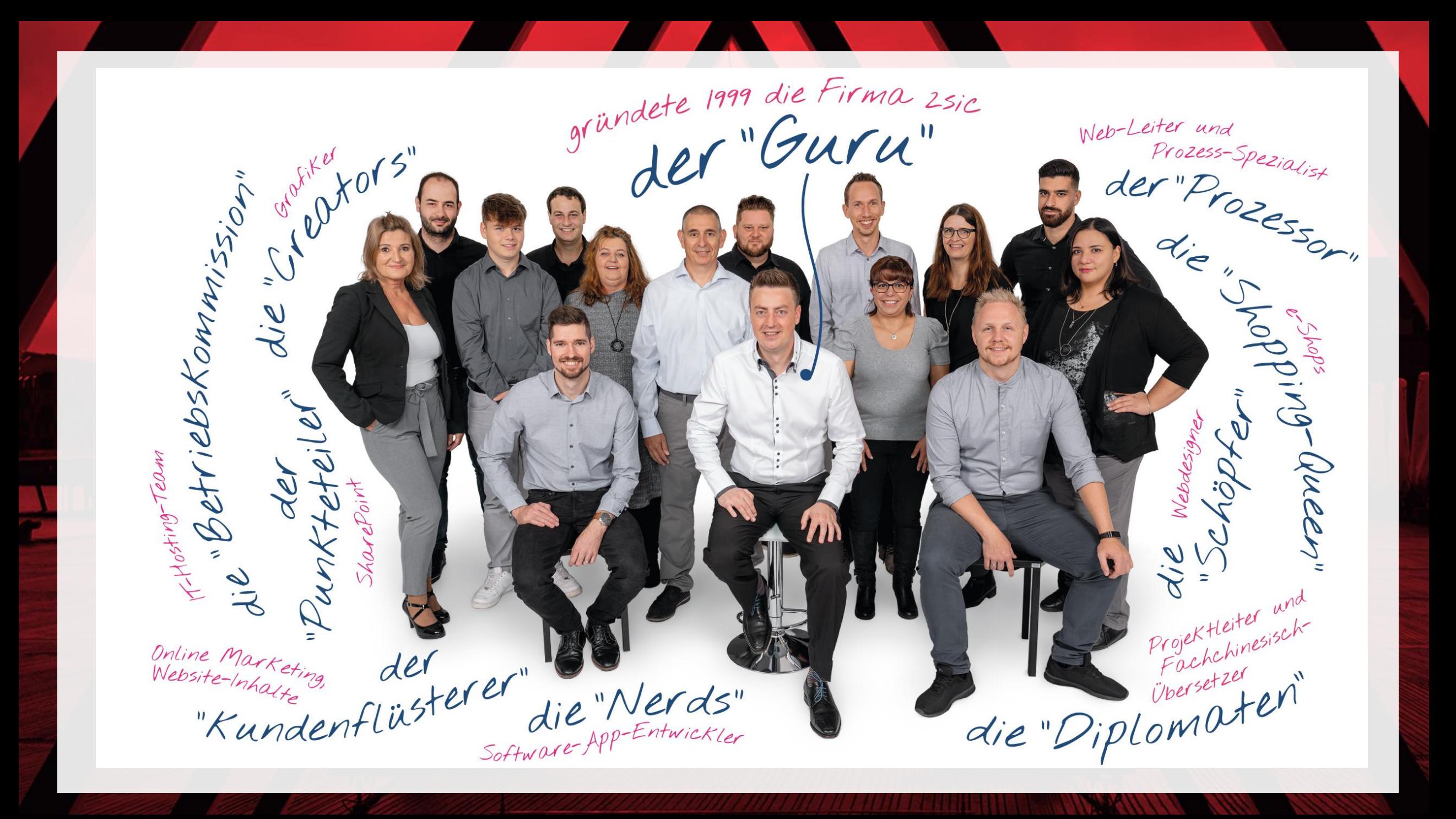

## Building Blocks

one des la

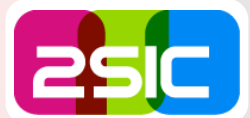

## **Razor / C#** Integration

 $\overline{\mathsf{2SXC}}^{v.11}$ 

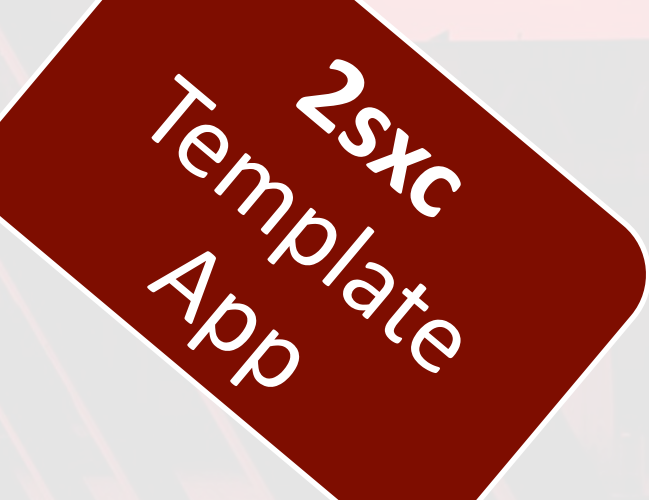

#### Features of dnn-sxc-angular **2SIC Editions** Dev Integration Automation CMS UI Live/Hot Integration Development

 $\overline{\mathsf{2SXC}}$ ASP.net Submit Data Access Protection HTTP<br>creation DNN Context Interception

# Integrate in DW

AWESOME ANGULAR **ON DNN** AND 2SXC

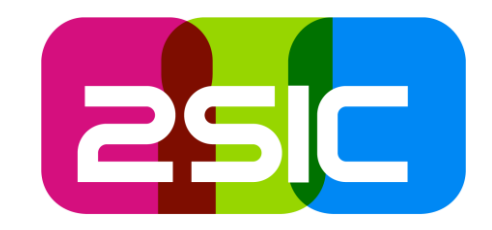

# Let's Code: CSHTML integration

(part of the template App)

 $\sqrt{\sqrt{2}x+y}$ 

## Things the Integration CSHTML does

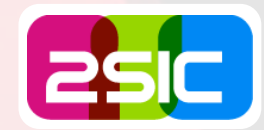

#### What it does

- 1. Handles multiple editions (live, staging, local)
- 2. Edition-Selection for advanced users
- 3. Auto-load the generated production parts (live/staging)
- 4. Auto-load the ng-serve local parts enabling hot-reload

 $\rightarrow$  Fully configurable, great defaults

#### **Allows**

- Add-to-Page for production
- Ensures page context is ready for use in Angular (module, rvt, …)
- **Indentical integration for** development
- Different editions for each target group
- Hot-Reloading during development

# Integrate in Angular

AWESOME ANGULAR ON DNN AND 2SXC

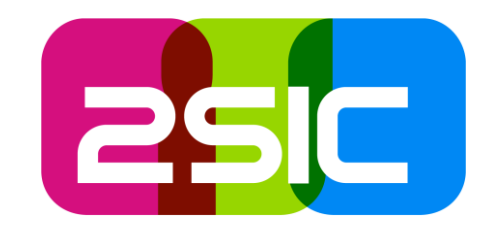

# Let's Code: Angular Integration

 $\sqrt{2}$ 

### What DnnAppComponent does

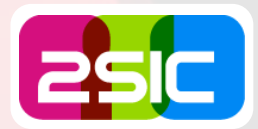

- **Picks up the page/module context**
- **Picks up the RequestVerificationToken**
- **Initializes the http-interceptor with headers**
- **Protection from asp.net submit** 
	- → hitting enter in your SPA won't reload the page
- **Protection against using incorrectly (singletons, etc.)**

## What the invisible Http Interceptor does

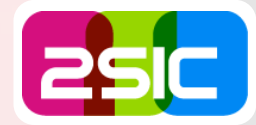

#### **Functions**

- **Automatically add headers to all** http requests going to the own site
	- **ModuleId**
	- **TabId**
	- **RequestVerificationToken**
	- $\blacksquare$  etc.
- Correct short-api urls for 2sxc APIs
- Handle API editions correctly

#### Allows Easy Access to

- Web-API endpoints in DNN just using normal HttpClient in Angular
- **2** 2sxc Content Data
- 2sxc App Queries
- **2sxc App WebApis**

# **Web APIS** and Data

AWESOME ANGULAR ON DNN AND 2SXC

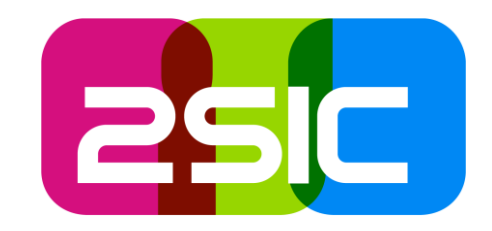

# Let's Code: Data Access

 $\sqrt{\frac{1}{2}}$ 

### Data and Api

#### **Features**

- Quick Fire Commands  $\rightarrow$  these get an observable with the desired data
	- data.content\$<T>(...)
	- data.query\$<T>(…)
	- data.api\$<T>(…)
- Get objects for re-use
	- data.content(typeName)
	- data.query<T>(queryName)
- **API Calls** 
	- $\Box$  api.get<T>(...)
	- api.post<T>(...)

#### Enables

- **Quickly get any kind of data**
- Easily call WebApis
- Leverage Visual Query
- Easily access external data
	- **DB/SQL**
	- **CSV**
	- SharePoint lists / documents
	- **Custom DataSources make anything** possible
- Custom WebAPIs
	- **Multi-Editions awesome for dev/test**
	- **Live development without restarting DNN**

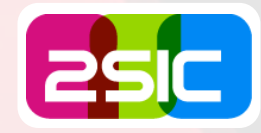

## Content Management Integration

AWESOME ANGULAR **ON DNN** AND 2SXC

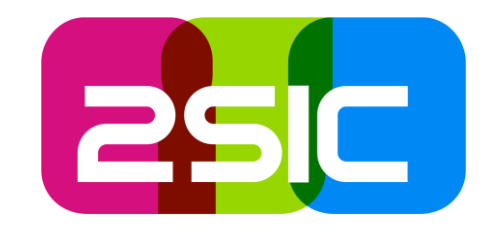

## Let's Code: CMS Toolbars

Default and custom configurations

 $\int \mathbf{E} \cdot \mathbf{r}$ 

### CMS Toolbars with ContentManagerModule

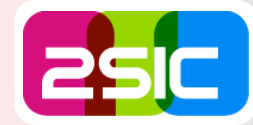

#### What's inside

- Simple attribute sxc-toolbar
- Simple tag <sxc-toolbar>
- All features of the standard toolbar
- Optionally handle refresh yourself

#### Enables Zero-Effort…

- Rich Web-Content Angular Apps with content editing
	- Galleries & Swipers
- Business Apps with simple data

## Dev Automation

AWESOME ANGULAR **ON DNN** AND 2SXC

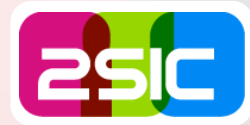

- Local operations
- Deploy changes in API code
- **Deploy to staging or live**

# Finalizing

**Ext** 

## AWESOME ANGULAR **ON DNN** AND 2SXC

## Next on the Agenda

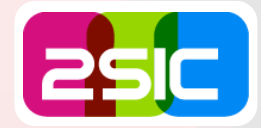

- **Questions**
- Getting Started
- **Links**

#### What's next

**Community feedback & Kaizen** 

**Docs** 

### Getting Started

- Discover the Template App
- Create your own by...
	- **Use the template app and remove the examples module**
	- Start afresh / extend existing
		- Create your razor to load the app (inspired by the template)
		- Add @2sic.com/dnn-sxc-angular
		- Setup the app.module
		- Change the AppComponent to extends DnnAppComponent

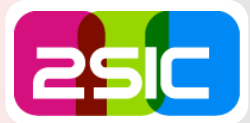

### Links

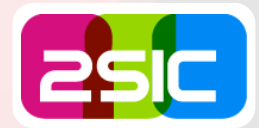

- NPM (from here you'll also get to Github)
	- <https://www.npmjs.com/package/@2sic.com/2sxc-typings>
- <https://www.npmjs.com/package/@2sic.com/dnn-sxc-angular> **2**sxc
	- <https://2sxc.org/>
	- <https://2sxc.org/dnn-tutorials/>
	- **<https://github.com/2sic/app-template-angular>**